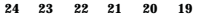

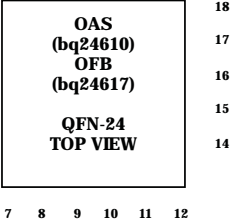

# bq24610<br>bq24617 SLUS892-DECEMBER 2009

<del>nagcinteg6lingprecauq2461</del>0

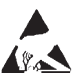

This integrated circuit can be damaged by ESD. Texas Instruments recommends that all integrated circuits be handled with appropriate precautions. Failure to observe proper handling and installation procedures can cause dam

ESD damage can range from subtle performance the or the or the or The 1 (to)Tj 99 Ople (appro rg 6ce)Tj 47.vi (perfopro6es)Tj 42f98 0 T.d (Fail5(b

cau2e

causedegra3 (caput,.78 0 T9recommeled)nectcontrolt9 0 Td 52edegra3 (Tj ptj 30.8 0 DESCRIoi72an)TjED)d (Famage.)Tj 10T BT /F2 7 Tf 1024Tz 0 632edegra3 (system,control9egrab2.8ng)Tj 3oul<sup>-</sup>

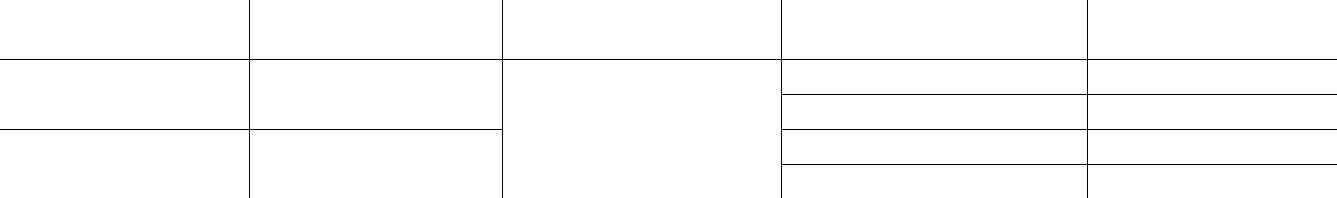

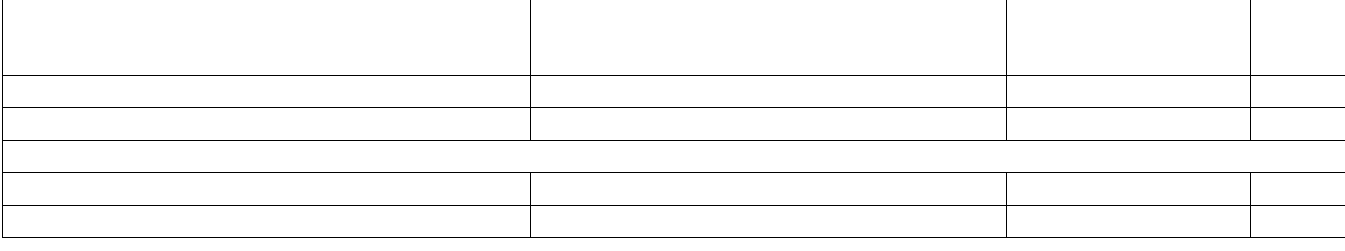

**COLECCIONAL CHARGE CHES COLECCION COLECCION COLECCION** RELATIONS AND COLECCION DEL COLECCION COLECCION A COLECCION A D, T5 rm FAO 0 rg f 4 6

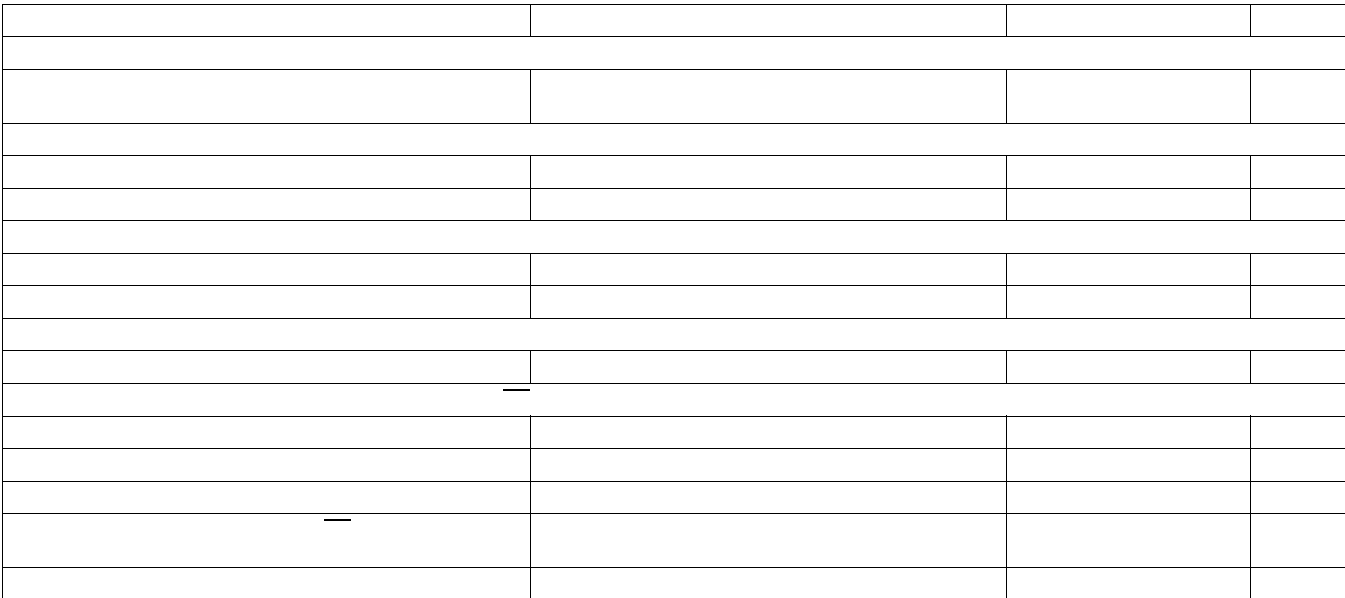

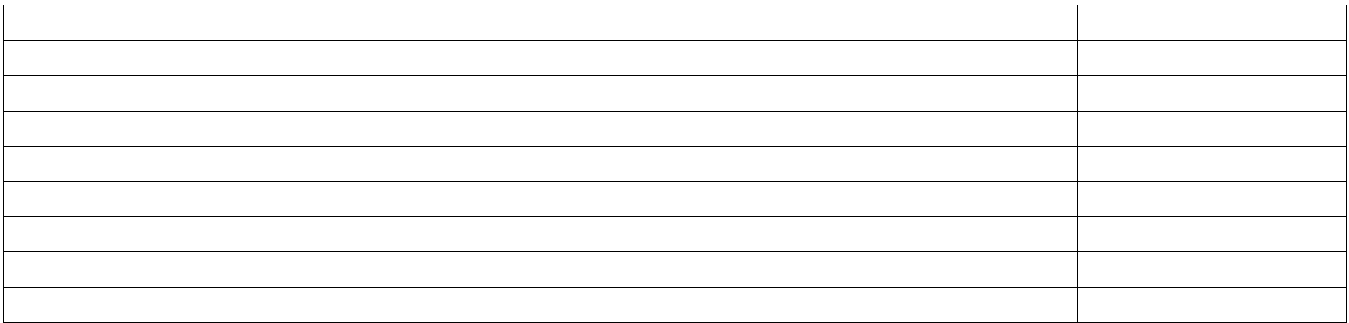

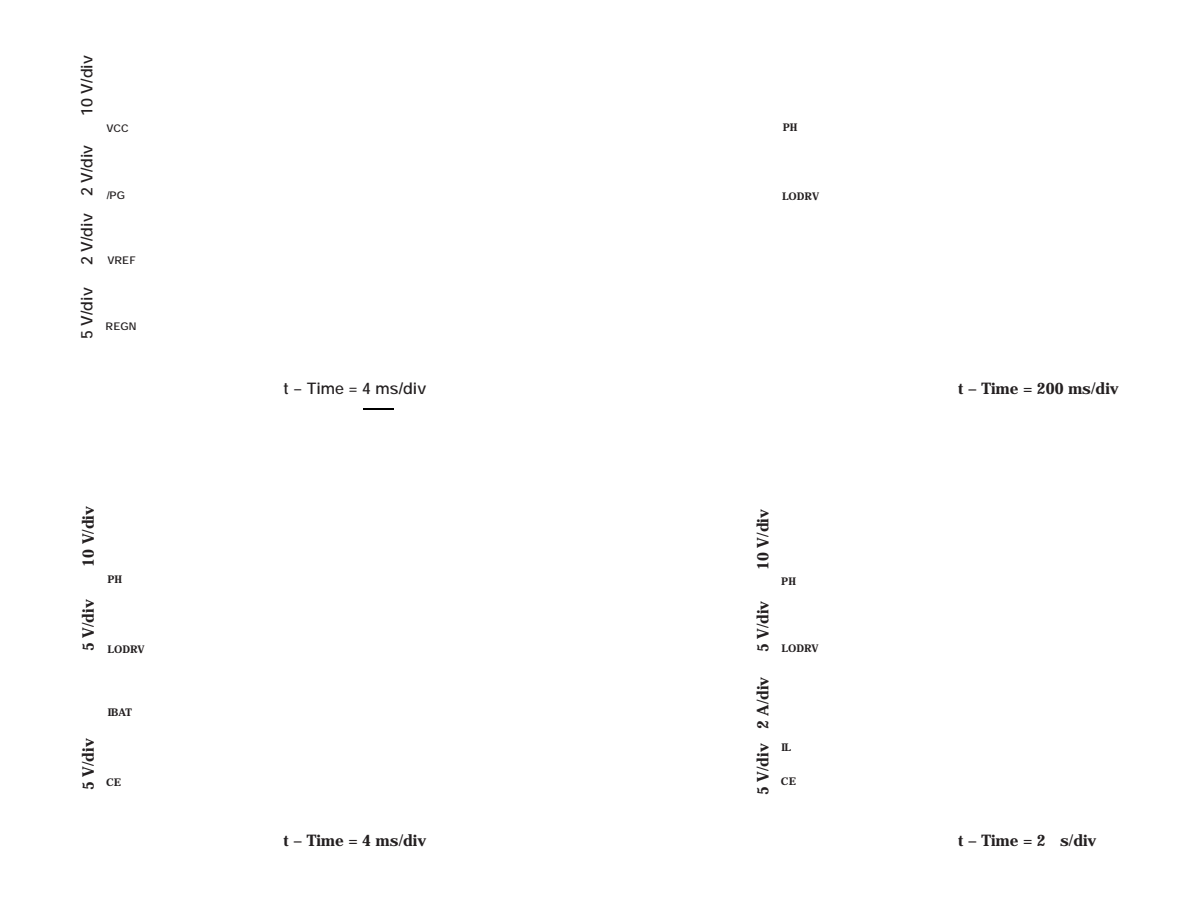

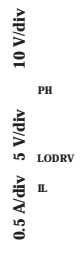

 $t - Time = 400$  ns/div

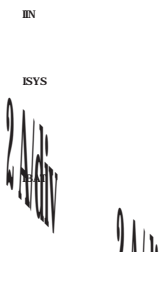

 $t - Time = 200$  s/div

 $t - Time = 10$  s/div

**[bq24610](http://focus.ti.com/docs/prod/folders/print/bq24610.html)**

**DETAILED** 

# <span id="page-15-3"></span><span id="page-15-2"></span><span id="page-15-1"></span><span id="page-15-0"></span>**Input Adapter Current**

www.ti.com

#### **Power Up**

The bq24610/7 uses a SLEEP comparator to determine the source of power on the VCC pin, since VCC can be supplied either from the battery or the adapter. If the VCC voltage is greater than the SRN voltage, bq24610/7 will enable the ACFET and disable BATFET. If all other conditions are met for charging, bq24610/7 will then attempt to charge the battery (See Enabling and Disabling Charging). If the SRN voltage is greater than VCC, indicating that the battery is the power source, bq24610/7 enables the BATFET, and enters a low

always recharged and able to keep the high-side power MOSFET on during the next cycle.

# **Temperature Qualification**

 $\sim$ 

The controller continuously

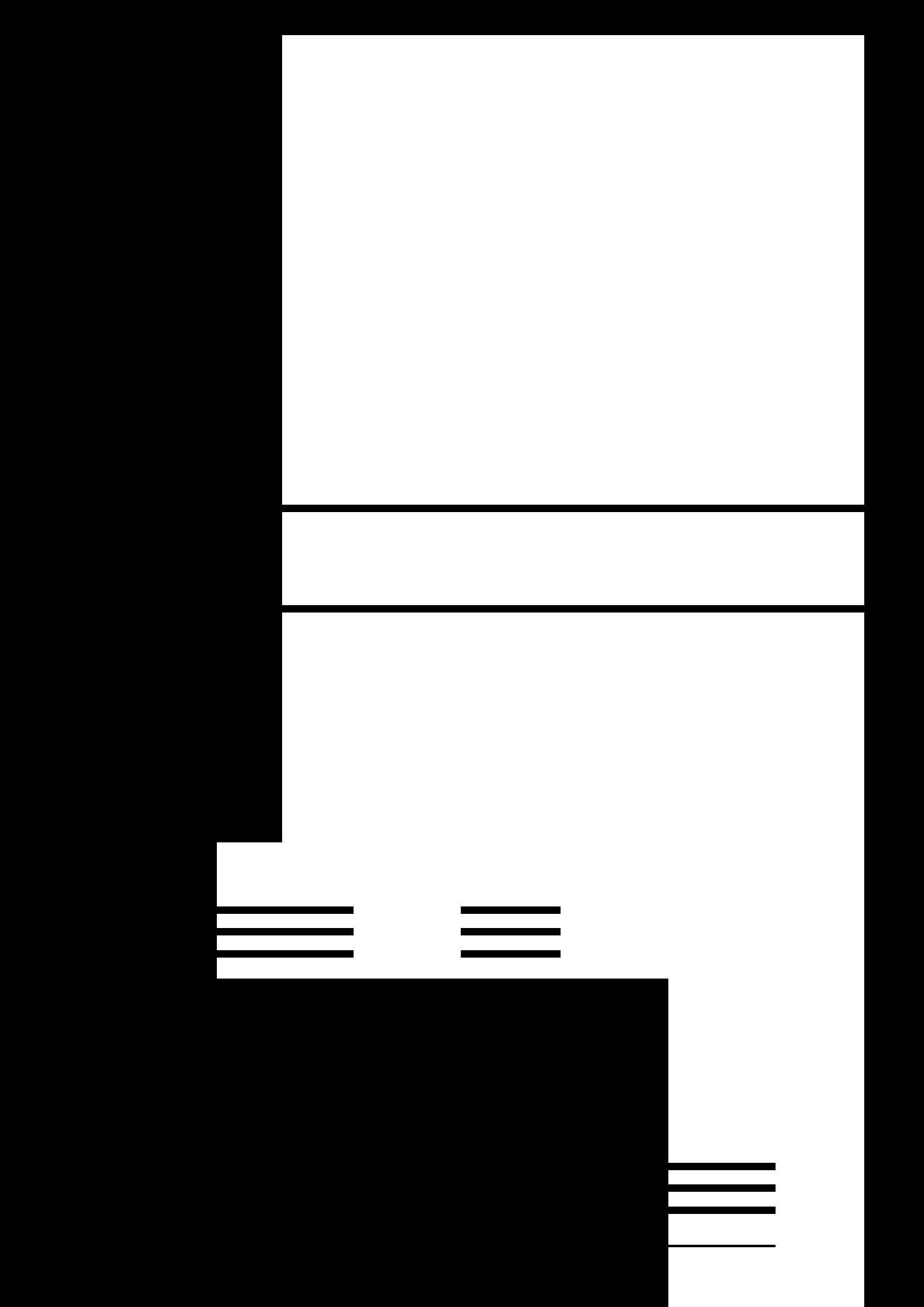

# **Battery Detection**

For applications with removable battery

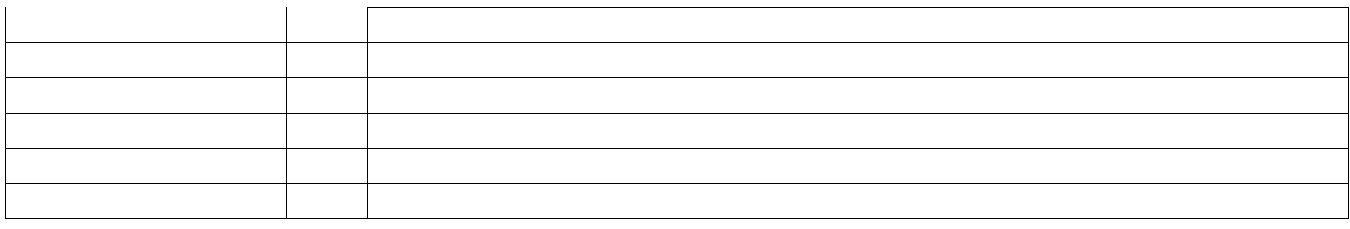

 $\overline{\phantom{a}}$ 

$$
I_{\text{SAT}} \geq I_{\text{CHG}} + (1/2) I_{\text{RIPPLE}}
$$

 $I_{RIPPLE} = \frac{V_{IN} \t D \t (1 \t D)}{f_S \t L}$ 

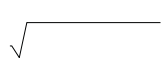

$$
I_{\text{COUT}} = \frac{I_{\text{RIPPLE}}}{2} \qquad 0.29 \qquad I_{\text{RIPPLE}}
$$

 $\frac{1}{2}$   $\frac{OUT^2}{}$ 

#### **Input Filter Design**

During adapter hot plug-in, the parasitic inductance and input capacitor from the adapter cable form a second order system. The voltage spike at VCC pin maybe beyond IC maximum voltage rating and damage IC. The input filter must be carefully designed and tested to prevent over voltage event on VCC pin. ACP/ACN pin needs to be placed

 $\hspace*{0.4em} = \hspace*{0.4em}$ 

tie analog ground to power ground (PowerPAD should tie to analog ground in this case). A star-connection under PowerPAD is highly recommended.

8. It & critical that the exposed PowerPAD on the backside of the IC package be soldered to the PCB ground. Ensure that there are sufficient thermal vias directly unders84 0 Td(vias)Tj 0 Td (sngTd (Pow6(tie)Tj 14.26 0 T6 (to)Tj  $1$ 8.

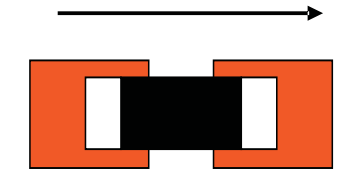

# **PACKAGING INFORMATION**

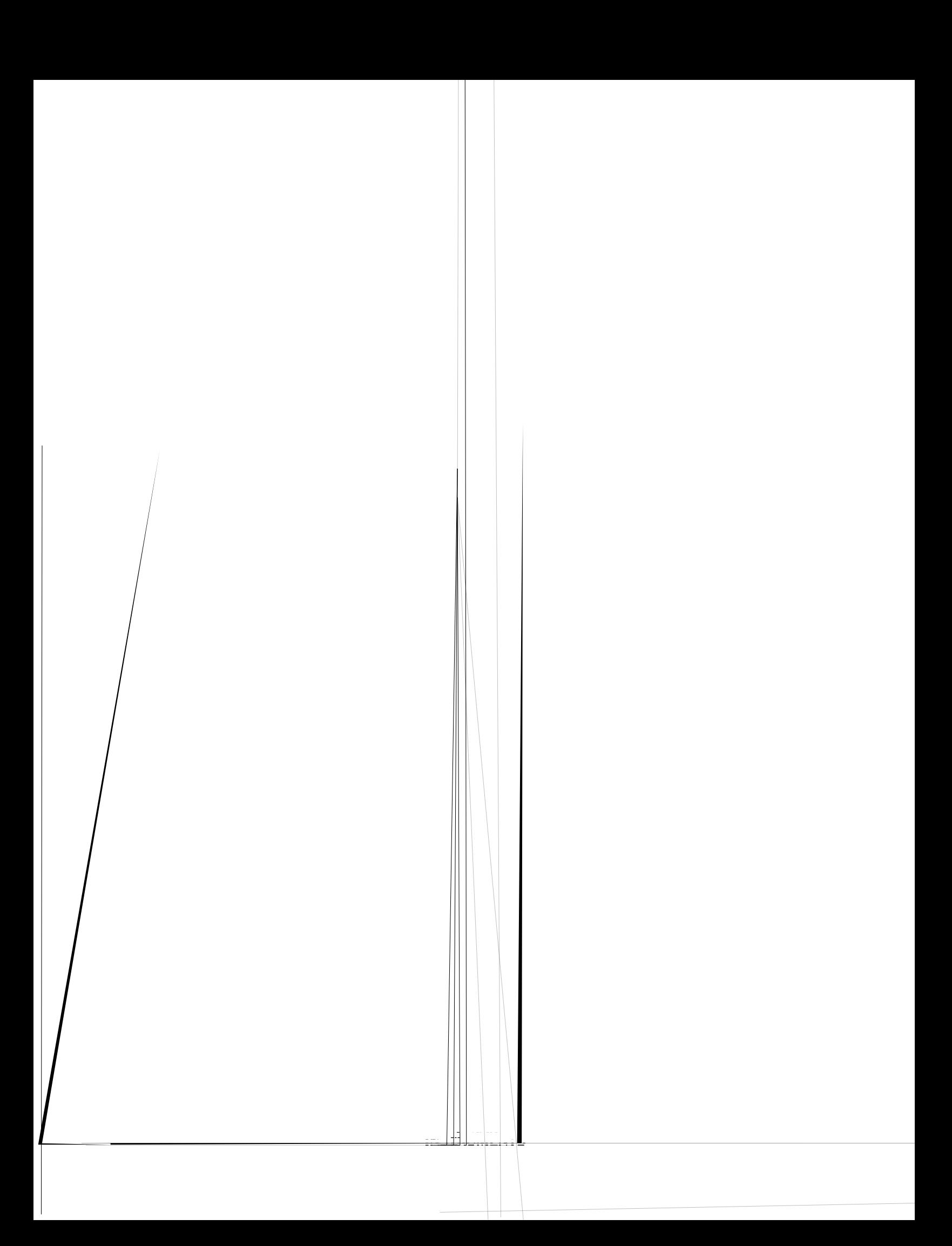

#### $\mathbf{B}_{2-}$

#### **IMPORTANT NOTICE**

Texas Instruments Incorporated and its subsidiaries (TI) reserve the right to make corrections, modifications, enhancements, improvements, and other changes to its products and services at any time and to discontinue any product or service without notice. Customers should